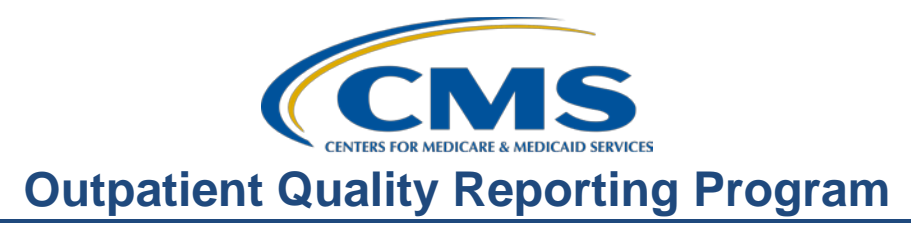

## **Support Contractor**

## **OQR: Checking All the Boxes: Ensuring a Successful Submission**

### **Questions & Answers**

**Moderator:** Pamela Rutherford, BSN, RN Project Manager Hospital OQR Program Support Contractor

**Speaker:**

Dianne Glymph, MLIS Project Coordinator Hospital OQR Program Support Contractor

#### **April 17, 2019 2:00 p.m. ET**

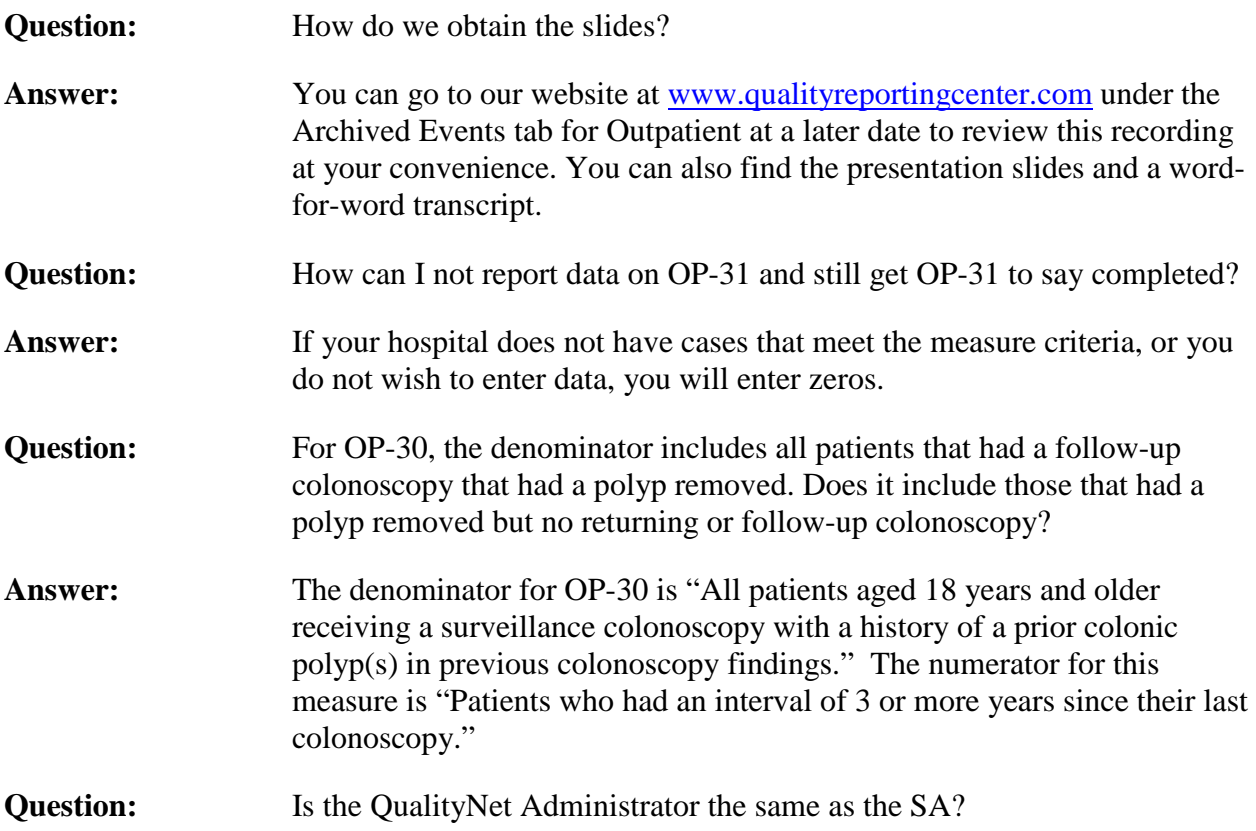

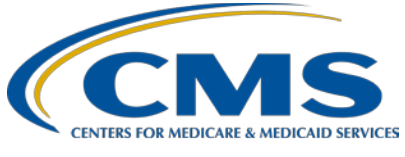

# **Outpatient Quality Reporting Program**

## **Support Contractor**

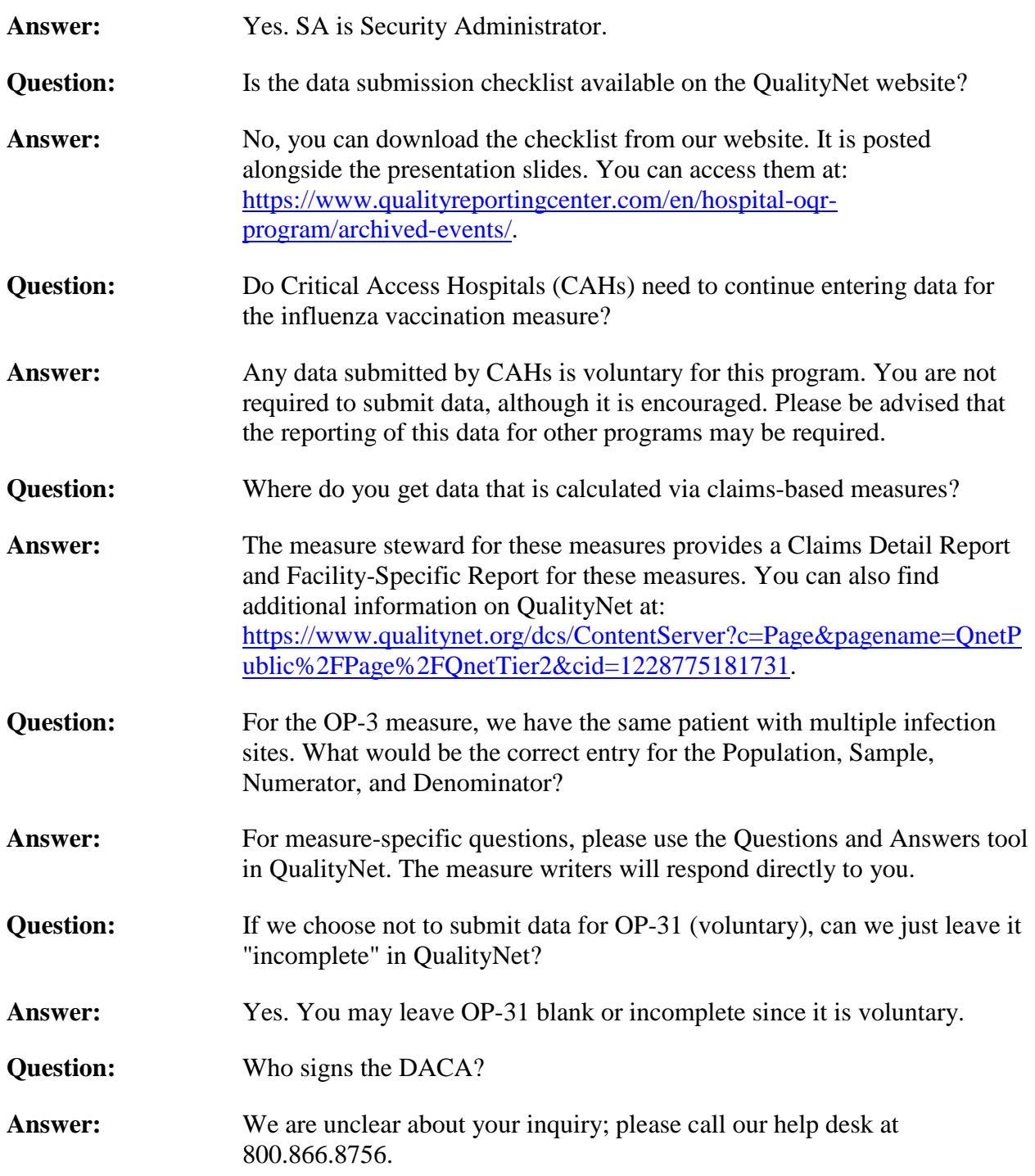